# im4java

# **Table of contents**

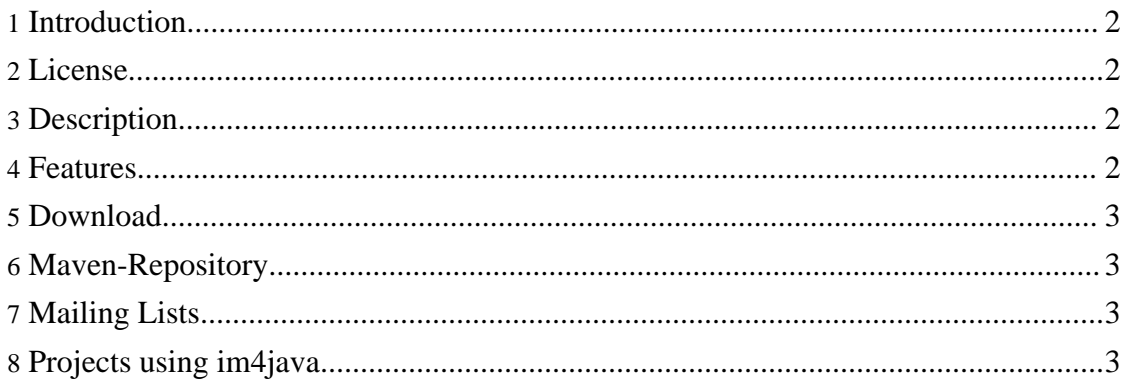

im4iava

The current version of im4java is 1.4.0

# <span id="page-1-0"></span>**1. Introduction**

im4java is a pure-java interface to the ImageMagick commandline. For details about the project, please visit the main [project](http://sourceforge.net/projects/im4java/) page.

# <span id="page-1-1"></span>**2. License**

**Note:**

im4java is licensed under the LGPL (see file COPYING.LIB in the downloaded packages). Since im4java is a wrapper libary, you should also make sure that you comply to the individual license-statements of all the tools you use indirectly through im4java.

# <span id="page-1-2"></span>**3. Description**

im4java is (to my knowlegde) the second java interface to ImageMagick. It is not meant as a replacement for [JMagick](http://www.jmagick.org), but as an addition.

JMagick is a thin JNI layer above the ImageMagick C-API. im4java in contrast just generates the commandline for the ImageMagick commands and passes the generated line to the selected IM-command (using the java.lang.ProcessBuilder.start()-method).

Disadvantages of the approach: your are limited to the capabilities of the IM commands. With JMagick, you have access to the low-level interface of IM and therefore you have a very detailed control of the processing of images. And you have better performance.

Advantages of im4java: the interface of the IM commandline is quite stable, so your java program (and the im4java-library) will work across many versions of IM. im4java also provides a better OO interface (the "language" of the IM-commandline with it's postfix-operation notation translates very easily into OO-notation). And most important: you can use im4java everywhere JMagick can't be used because of the JNI [hazard](docs/faq.html) (e.g. java application servers).

#### <span id="page-1-3"></span>**4. Features**

- supports most ImageMagick commands
- reuse a commandline multiple times for different set of images
- IM options and operators translate into similar method-names, e.g.

```
-resize 1024 -> .resize(1024) or
.resize(1024,null)
          -resize 1024x768 -> .resize(1024,768)
          -resize x768 -> -resize(null, 768)-sigmoidal-contrast 20 -> .sigmoidalContrast(20.)
          -append -> .append()
```
Copyright © 2008-2010 Bernhard Bablok All rights reserved.

im4iava

+append -> .p\_append()

- you can pipe input to and from ImageMagick commands
- BufferedImage support, i.e you can use BufferedImages as input to IM commands and pipe output of IM commands into a BufferedImage
- asynchronous execution of commands possible
- parallel processing of multiple input-images
- the architecture supports arbitrary commandline-tools
- supports GraphicsMagick
- supports jpegtran
- supports ufraw
- supports exiftool
- supports dcraw

#### <span id="page-2-0"></span>**5. Download**

Source and binary packages are available for download. See the [download](http://sourceforge.net/project/showfiles.php?group_id=251357) area of the im4java-project. The current version is **1.4.0**.

You can find a comprehensive list of changes in the [release](relnotes.html) notes and all the details in the file *ChangeLog*.

### <span id="page-2-1"></span>**6. Maven-Repository**

Thanks to the effort of users, the im4java-library is also available from [maven.](http://mvnrepository.com/artifact/org.im4java/im4java) An alternative site is [here](http://maven.cedarsoft.com/content/repositories/thirdparty/) (kudos to the people at cedarsoft). Note that maven is not supported by the im4java-project due to lack of expertise.

The necessary pom-entry for the alternative repository is:

```
<repositories>
  <repository>
    <id>cedarsoft-thirdparty</id>
<url>http://maven.cedarsoft.com/content/repositories/thirdparty/</url>
  </repository>
</repositories>
```
# <span id="page-2-2"></span>**7. Mailing Lists**

Currently (due to low traffic and due to the same topic), the JMagick and the im4java projects share the same mailing-lists. Please go to the project page of [JMagick](http://www.sourceforge.net/projects/jmagick) and register to the jmagick-users mailing list.

#### <span id="page-2-3"></span>**8. Projects using im4java**

• <http://natbraille.free.fr>

im4java